## **Foreman - Bug #9389**

## **subnet without organization/location and host using the subnet in org/loc => unable to set org/loc on the subnet**

02/15/2015 03:52 AM - Shimon Shtein

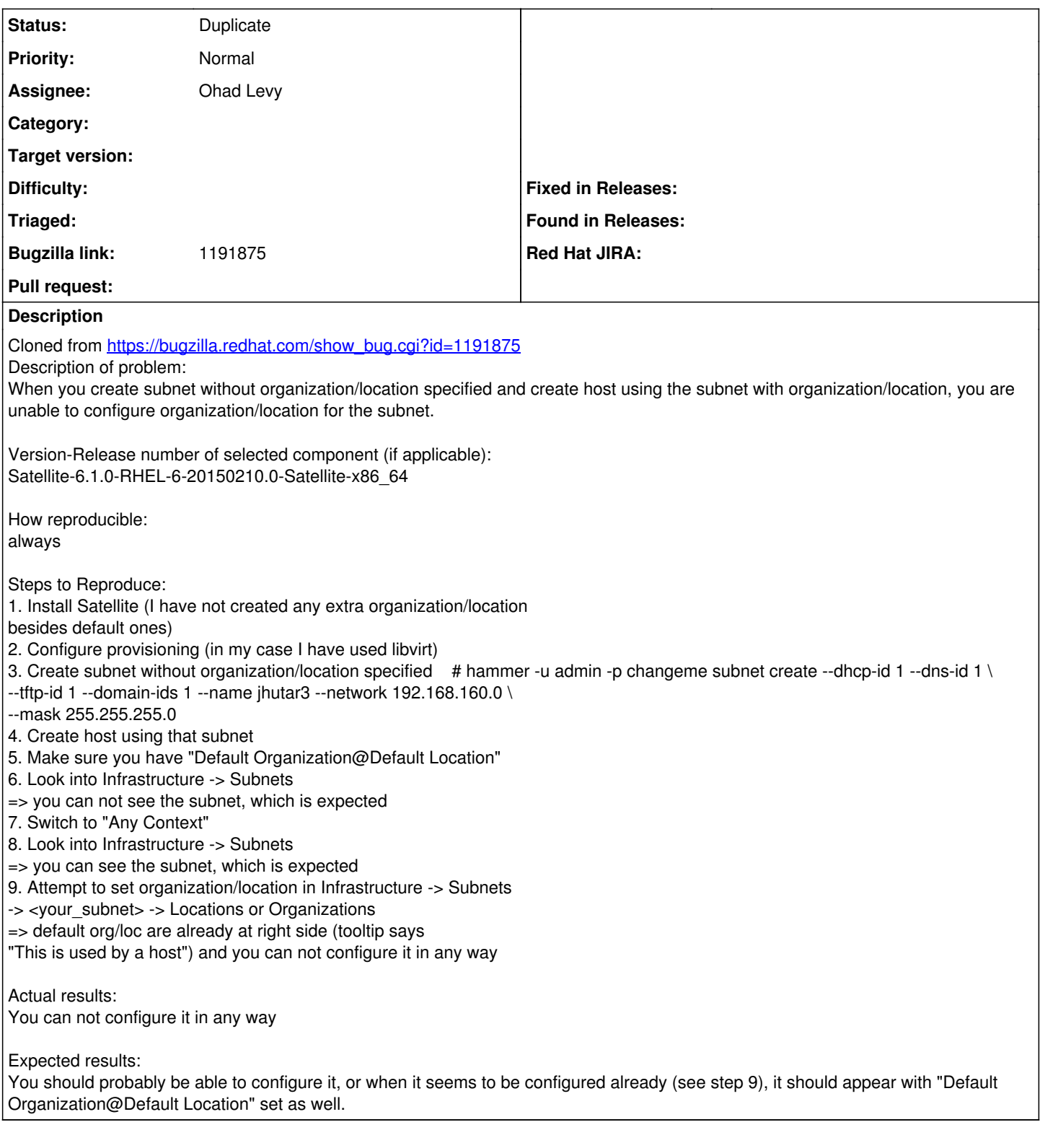

## **History**

## **#1 - 02/15/2015 06:33 AM - Shimon Shtein**

*- Status changed from New to Duplicate*

<http://projects.theforeman.org/issues/9391>